AutoCAD Crack With Keygen Free Download [April-2022]

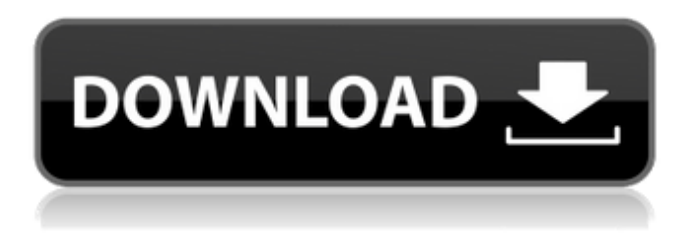

## **AutoCAD Crack Free Download [Win/Mac]**

Autodesk AutoCAD Crack 2019 License [1] AutoCAD has been a major growth industry for Autodesk. Since 1982, Autodesk has sold Autodesk AutoCAD for over \$1.1 billion. According to the company, AutoCAD is installed on more than 160 million computers, and almost 6 million individuals use the software at a given time [2]. AutoCAD is one of the most popular CAD programs in the world, with claims that it is the fastest-growing CAD program in the world [3]. In the United States, it is used for everything from designing and drafting bridges, pipelines, and buildings to creating architectural blueprints and maps. It is also widely used in the automotive industry. Read also: How to Start a Business in the United States AutoCAD has four versions, the basic version, the standard version, the Professional version, and the Architectural version. The basic version of AutoCAD is free, but it lacks some more advanced features. The standard version of AutoCAD has many more features. The Professional version includes all the tools and functions of the basic version plus many more. The Architectural version of AutoCAD provides extra tools for drawing architectural blueprints and maps. AutoCAD Features AutoCAD has a rich variety of features. The majority of these features are included in AutoCAD's Standard Edition, but some advanced features are only available in the Professional or Architectural versions. Following are the features of AutoCAD. 1. Alignments AutoCAD alignments are used to represent the physical features of a design or structure. They can be used to check for proper alignment. You can create and edit alignments through the Align command. It is one of the most basic commands and also the easiest to use. After you have created an alignment, you can edit it by manipulating its points. 2. Annotations Annotations are symbols that you can add to a drawing to describe it, such as names, comments, and so on. You can insert annotations through the Annotation command. You can also display annotations through the Annotate command. You can also create and delete annotations through the Annotate command. You can add a symbol or text to an annotation. You can also change the placement of the annotation by moving the mouse cursor over it and clicking the right button

**AutoCAD Crack + Download For Windows**

Applications AutoCAD Architecture AutoCAD Electrical AutoCAD Landscape AutoCAD Landscape Plus AutoCAD Landscape Professional AutoCAD Landscape Mobile AutoCAD Mechanical AutoCAD MEP AutoCAD PLM AutoCAD Architecture Lite AutoCAD Civil 3D AutoCAD Electrical Lite AutoCAD Mechanical Lite AutoCAD PLM Lite AutoCAD PLM Mobile AutoCAD Landscape Mobile AutoCAD Landscape Professional Mobile AutoCAD Landscape Professional Lite Mobile AutoCAD Landscape Mobile 3D Lite AutoCAD Landscape Mobile for Architectural Construction AutoCAD Landscape Mobile for Concrete and Masonry AutoCAD Landscape Mobile for Construction AutoCAD Landscape Mobile for Drainage and Utilities AutoCAD Landscape Mobile for Electrical AutoCAD Landscape Mobile for Environmental and Agricultural AutoCAD Landscape Mobile for HVAC & Plumbing AutoCAD Landscape Mobile for Home Design and Construction AutoCAD Landscape Mobile for HVAC & Plumbing Lite AutoCAD Landscape Mobile for Industrial AutoCAD Landscape Mobile for Outdoor AutoCAD Landscape Mobile for Plumbing and Mechanical AutoCAD Landscape Mobile for

Plumbing and Mechanical Lite AutoCAD Landscape Mobile for Residential AutoCAD Landscape Mobile for Structural AutoCAD Landscape Mobile for Systems AutoCAD Landscape Mobile for Telecommunications and Electronics AutoCAD Landscape Mobile for Transportation and Logistics AutoCAD Landscape Mobile for Water & Wastewater AutoCAD Landscape Mobile for Water & Wastewater Lite AutoCAD Landscape Mobile for Water & Wastewater Enterprise AutoCAD Landscape Mobile for Water & Wastewater Enterprise Lite AutoCAD Landscape Mobile for Water & Wastewater Field AutoCAD Landscape Mobile for Water & Wastewater Field Lite AutoCAD Landscape Mobile for Water & Wastewater Field for Construction AutoCAD Landscape Mobile for Water & Wastewater Field for Construction Lite AutoCAD Landscape Mobile for Water & Wastewater Field Lite for Construction AutoCAD Landscape Mobile for Water & Wastewater Infrastructure AutoCAD Landscape Mobile for Water & Wastewater Infrastructure Lite AutoCAD Landscape Mobile for Water & Wastewater Infrastructure for Construction AutoCAD Landscape Mobile for Water & Wastewater for Construction AutoC a1d647c40b

## **AutoCAD Crack +**

1. Install Autodesk Autocad 1.0.0 Beta from the Autodesk.com Download Center. 2. Go to File -> Options and set file autocad format as XML. 3. Go to File -> Preferences and set default format as XML. Example: C:\Program Files\Autodesk\Autocad\1.0\Autocad.exe -f xml -s You can open xml files with your software like text or any other filetypes, just drag and drop on the ribbon. The 27-year-old's return to work has been a whirlwind and he couldn't help but smile after opening a bottle of champagne at the team's training centre in Berkshire. Schoeman had been absent from training and the gym since he was suspended for a disciplinary offence at the start of November. The left-back was sent home and given his marching orders after turning up late for a team meeting on the morning of the league fixture against Leicester City, which means he will miss the next three games. Speaking to the media on Friday, he said: "It's great to be back in the first team. I don't know why I am in the team, it's nice to be back, get my timing back and get back on the pitch. "I'm just taking it as it comes, I'm a bit of a 'lucky guy' in that respect, I'm one of the first people they usually call into the team so I get to be part of this whole experience, I don't want to look back and say 'I could have been in the team'." Schoeman has been an influential figure in the dressing room since joining from A jax in 2015. But he added: "We're close enough to each other that we can talk things through so we're all in this together, there's no need for any egos to start growing. "We have a lot of talent and we can push each other. I have plenty of help here and if there's a way to pull in some of the guys it's there."Q: What is the significance of the phrase "If it isn't broke, don't fix it"? I heard this phrase often used in the media, particularly in advertisement and social media. Sometimes the context is very obvious, such

## **What's New in the AutoCAD?**

More than 250 new commands and enhancements in the drawing area. In the drawing area of AutoCAD, more than 250 new commands are available. New commands help automate tasks that are common in all CAD drawing programs, such as deleting multiple objects, converting objects to a different family of objects, and more. Printing, PDF and e-mailing: The AutoCAD® Print Task Pane lets you select commands for printing that are relevant to your design, while still showing you more. Automatically color correct and reduce to the correct paper size. Color standards from different countries and regions in a single project are automatically formatted into a profile and color-corrected before printing. Save time when exporting PDF or emailing files, with new commands and enhancements. Drawing, Layout, and Documentation: Adjusting the insertion point. You can now choose to move the insertion point one, two, or three steps at a time. (video: 1:12 min.) Create multiple views. You can now switch to a different view within the same drawing or have the same view active in multiple drawings. (video: 1:11 min.) Labeling with the text annotation feature. Use the text annotation tool to label objects or places in your drawings. You can label individual edges or use an entire edge path as a label. You can also add comments to your drawings. Calculate labels based on geometric boundaries. Create your labels automatically based on your drawing's dimension or graphical annotation objects, such as the height of a fence or the depth of a road. Measure distances in a set of points on a complex outline. Draw lines that aren't actually perpendicular to the plane of the paper. Create a title block in seconds. Automatic view navigation. When you are working with an architectural model or design, you can continue to use the direct navigation shortcuts to quickly navigate from one view to another. Virtual keyboard shortcuts. Autodesk added two new keyboard shortcuts in AutoCAD LT: Ctrl + F6 to create a new wall plane, and Ctrl + F9 to create a door frame. Improvements in the industry standard CAD operating environment. For example, in the Windows version, you can now press Ctrl + F11 to expand or collapse the tool bar at the bottom of the screen. In AutoCAD LT, you can also use Ctrl

## **System Requirements For AutoCAD:**

OS: Windows 7 SP1 64bit / Windows 8 64bit / Windows 10 64bit Processor: Intel Core 2 Quad Q6600 2.4 GHz / AMD Phenom II X4 940 3 GHz Memory: 3GB RAM Graphics: ATI Radeon X1900XTX / Nvidia GeForce GTX 460 DirectX: Version 9.0c Network: Broadband Internet connection Release Date: 22 September 2013 Voice: English, Spanish, French Hits: 1.1 Million (Minecraft: Pocket